## **การเข้าร่วมประชุมสามญั ผู้ถ ื อหุ้นผ่านส ื่ออเิลก็ ทรอนิกส ์**

การประชุมสามัญผู้ถือหุ้นประจ าปี2565 ผ่านสื่ออิเล็กทรอนิกส์ของบริษัทฯ ในวันศุกร์ที่1 เมษายน 2565 เวลา ่ 10.00 น. มีขั้นตอนดังนี้

1. การ Log-in เข้าสู่ระบบ e-Service Platform

- ผูเ้ขา้ร่วมประชุมสามารถล็อกอิน (Log-in) เขา้สู่ระบบ e-Service Platform ไดต้้งัแต่ เวลา 9.00 น. ด้วย ชื่อเข้าใช้งาน (Username) และรหัสผ่าน (Password) ที่ได้รับ ได้ที่ QR code นี้ หรือ [https://portal.eservice.set.or.th](https://portal.eservice.set.or.th/)
- เมื่อเข้าสู่ระบบ e-Service Platform ผูเ้ข้าร่วมประชุมจะสามารถกดลิงก์URL เพื่อเข้าสู่ระบบ Webex เพื่อเข้า ประชุม และรับชมการถ่ายทอดการประชุม E-AGM

ึการเข้าร่วมการประชุมผ่านสื่ออิเล็กทรอนิกส์ ผู้เข้าประชุมสามารถใช้คอมพิวเตอร์ตั้งโต๊ะ คอมพิวเตอร์โน้ตบุ๊ค แท็ปเล็ต หรือโทรศัพท์มือถือที่เป็น Smartphone ที่มีกล้องถ่ายรูป ผ่าน Web Browser ใต้แก่ Google Chrome, Safari หรือ Internet Explorer โดยรองรับทั้งระบบปฏิบัติการ IOS และ Android

## 2. การออกเสียงลงคะแนนในแต่ละวาระ

เมื่อถึงช่วงการลงคะแนนเสียงตามวาระการประชุม ประธานที่ประชุมจะเสนอให้ที่ประชุมพิจารณาลงมติในแต่ ละวาระ โดยระบบ e-Service Platform จะเปิ ดให้ผู้เข้าร่วมประชุมลงคะแนนเสียง "เห็นด้วย" "ไม่เห็นด้วย" หรือ "งดออก เสียง" ผู้เข้าร่วมประชุมจะต้องกลับมาที่หน้า e-Service Platform ที่ได้ Log-in ไว้ก่อนหน้านี้ โดยการลงคะแนนเสียงจะต้อง ทำในเวลาที่บริษัทฯ กำหนดหากผู้เข้าร่วมประชุมไม่ได้ลงคะแนนเสียงภายในระยะเวลาที่กำหนดจะถือว่าผู้เข้าร่วมประชุม ้ ดังกล่าวมีมติอนุมัติตามที่เสนอ ทั้งนี้ หากกำหนดเวลาลงคะแนนในวาระนั้นๆ ยังมีอยู่ผู้เข้าร่วมประชุมสามารถกลับไปแก้ คะแนนเสียงภายในเวลาที่ระบบกา หนดได้

กรณีผู้ถือหุ้นมอบฉันทะให้ผู้รับมอบฉันทะมาประชุมแทน ผู้รับมอบฉันทะมีสิทธิพิจารณาและลงมติแทนผู้ถือ หุ้นที่มอบฉันทะได้ทุกประการตามที่เห็นควร การออกเสียงลงคะแนนจะใช้วิธีเดียวกับผู้ถือหุ้นที่มาประชุมด้วยตัวเอง แต่ หากผู้ถือหุ้นได้กำหนดให้ผู้รับมอบฉันทะออกเสียงลงคะแนนในแต่ละวาระในหนังสือมอบฉันทะแล้วให้ถือเอาการออก ้เสียง ตามที่ผู้ถือหุ้นกำหนดในหนังสือมอบฉันทะนั้น

## 3. การส่งคำถามระหว่างการประชุม

กรณีที่ผู้เข้าร่วมประชุมต้องการถามคำถามระหว่างการประชุม ผู้เข้าร่วมประชุมจะต้องกลับมาที่หน้า e-Service Platform ที่ได้ Log-in ไว้ก่อนหน้านี้ และเลือกกดปุ่มยกมือเพื่อเข้าคิวถามคำถาม

ผู้เข้าร่วมประชุมสามัญผู้ถือหุ้นผ่านสื่ออิเล็กทรอนิกส์สามารถศึกษาวิธีการเข้าประชุมผ่านสื่ออิเล็กทรอนิกส์ การ รับชมการถ่ายทอดการประชุม การลงคะแนน และการถามคำถามในที่ประชุมได้ที่ "คู่มือการเข้าร่วมประชุม E-AGM" ที่ [https://deltathailand.com/th/](https://deltathailand.com/th/การประชุมผู้ถือหุ้น)การประชุมผู้ถือหุ้น

กรณีมีข้อสงสัยหรือปัญหาเกี่ยวกับการประชุมสามัญผู้ถือหุ้นผ่านสื่ออิเล็กทรอนิกส์ กรุณาติดต่อเบอร์ 089-666-0569

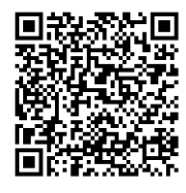